# 就職支援システム「JobHunter+s| 利用法

# 〈就職支援システム(JobHunter+s)とは?〉

皆さんの就職活動を支援するための、駿大生限定 Web システムです。本学に届いた新着求人票や、卒業生の採用実績、 企業の採用担当者からの特別情報など、一般の就職情報サイトにはない、本学独自の情報を知ることができます。 60,000 社以上の企業・団体情報がデータベース化されており、業種や本社所在地、上場区分や従業員数など、様々な 条件で検索できるほか、企業のホームページを開くことも可能です。

本システムへは、インターネットに接続できるパソコン・スマートフォン・タブレット端末なら学内・学外を問わず、 ユーザ ID とパスワードを入力してログインすることができます。本学ホームページ「キャリア·就職支援>在学生の 方へ>求人情報・インターンシップ> JobHunter+sl からアクセスしてください。

> 駿大牛限定の Web 求人情報 就職支援システム(JobHunter+s)の特徴

■ キャリアヤンターに届いたインターンシップ、 説明会、求人情報をすべて掲載! ■ 個別説明会の情報も収集できる! ■ 自分の条件にあった最新求人を検索できる! ■ インターネットで自宅からも利用できる! ■ メール配信サービスが利用できる! ■ OB·OGの採用実績、先輩の就職活動体験談も満載! ■ 卒業後も1年間利用することができる!

#### 大学HP

#### キャリアセンターHP

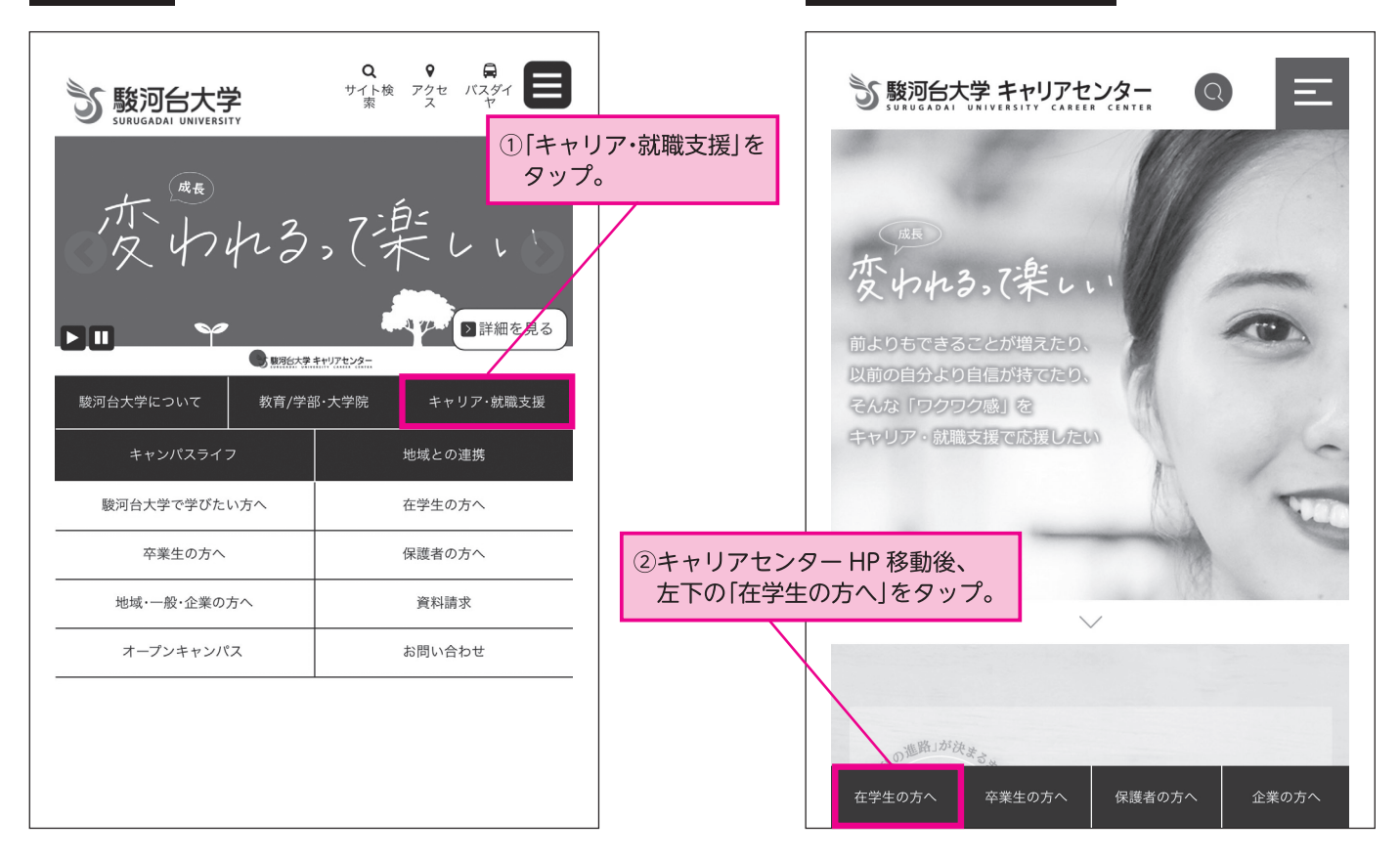

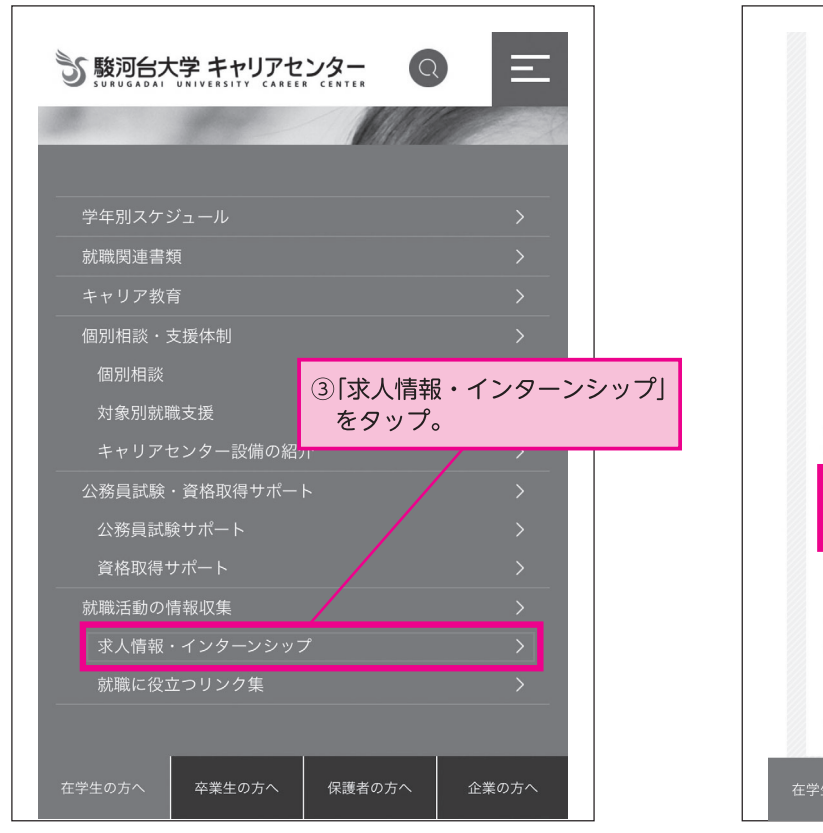

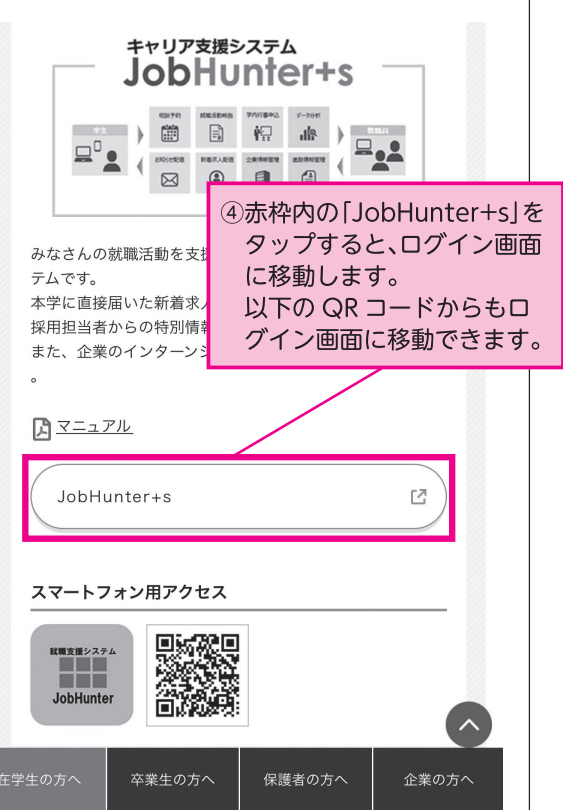

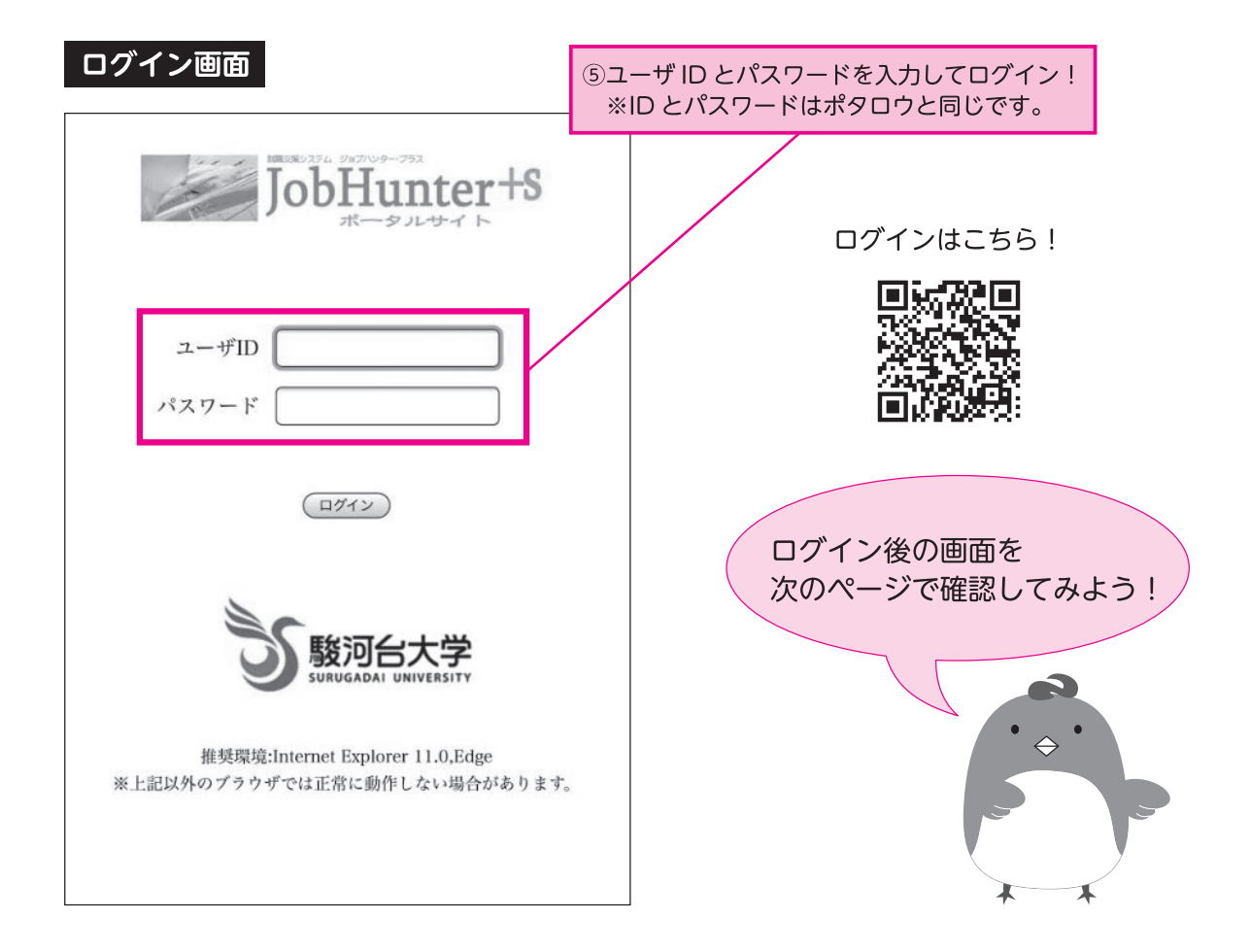

#### ホーム画面

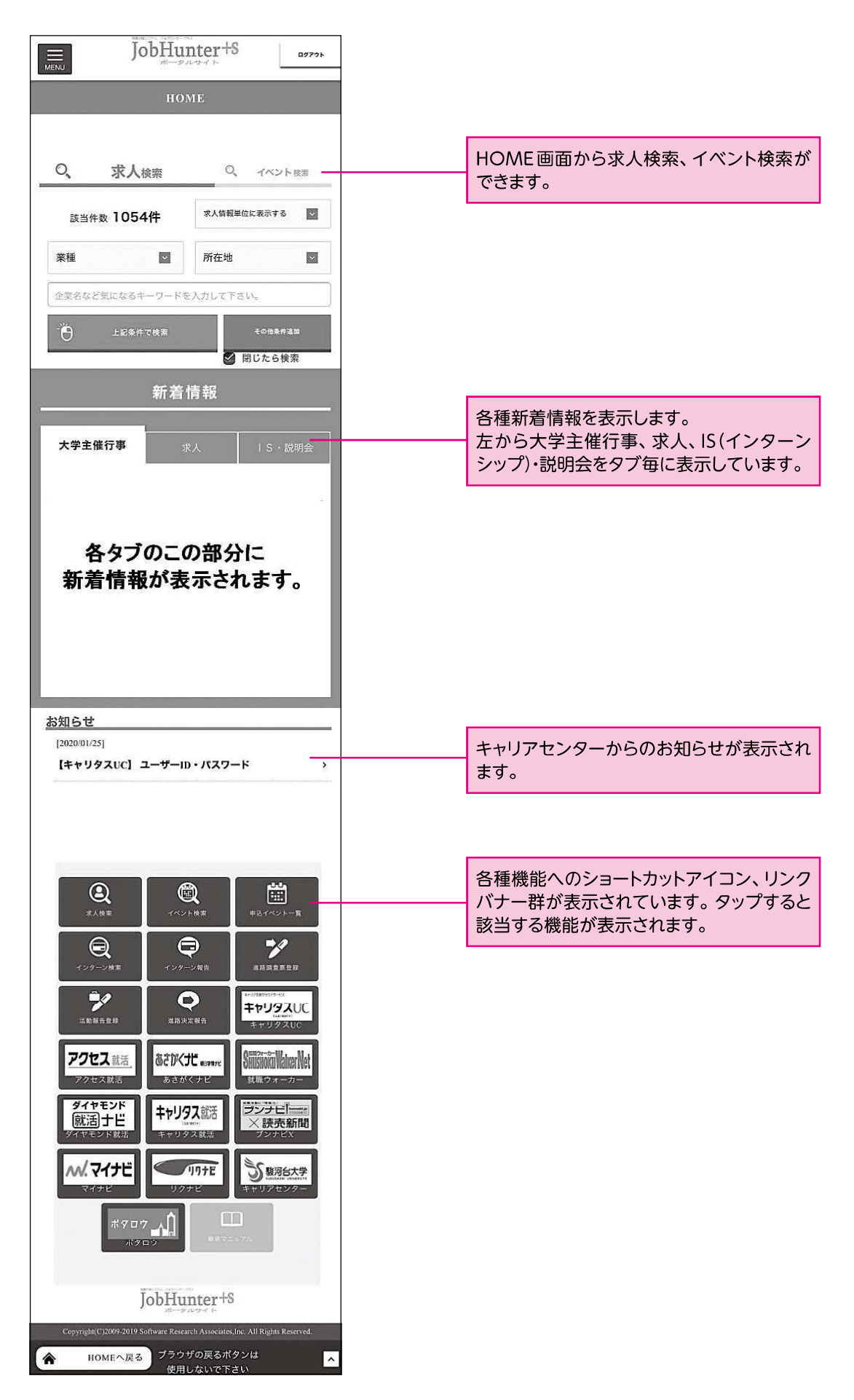

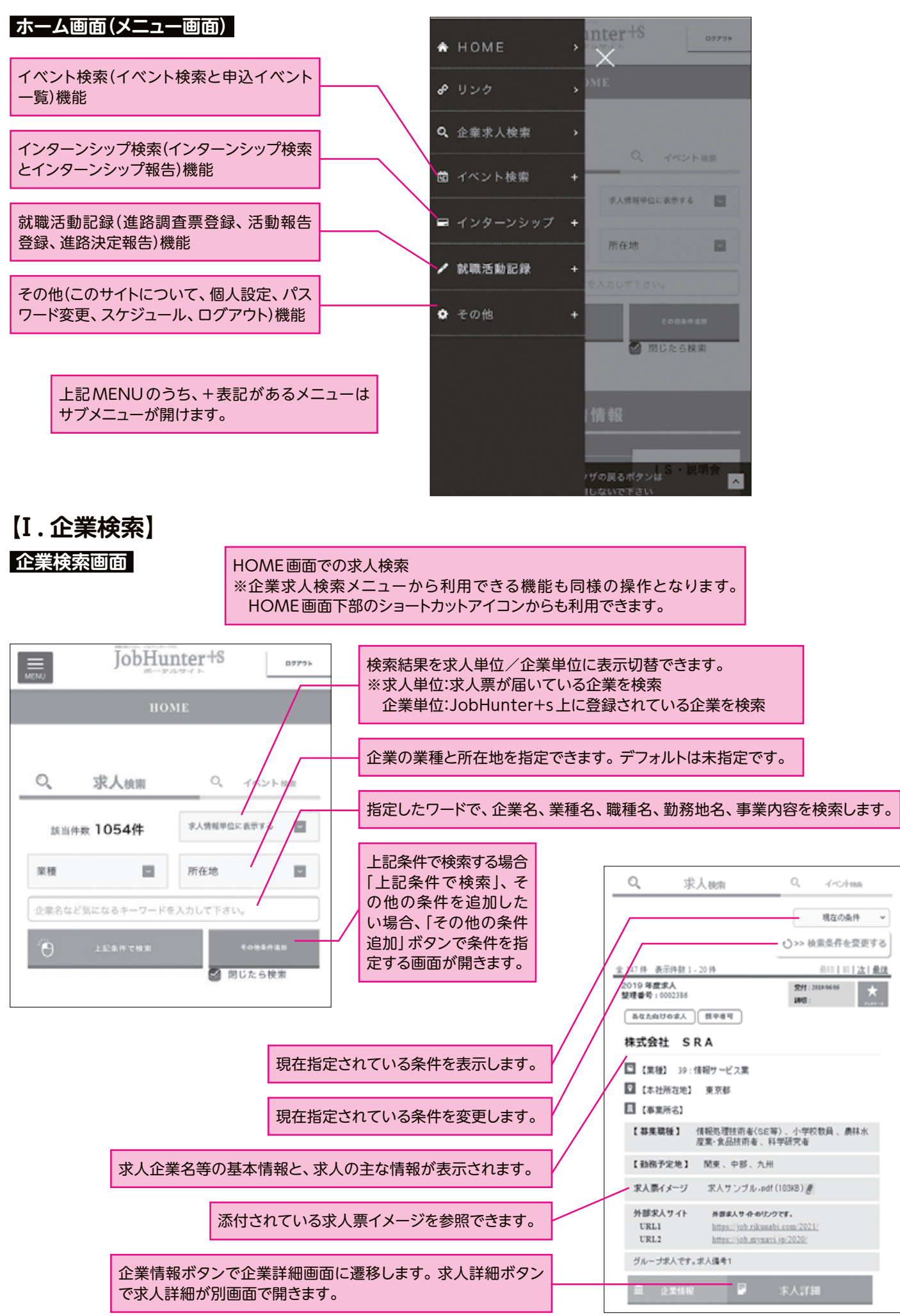

# **会社概要 【Ⅱ. 企業情報詳細画面】**

#### 企業求人検索結果から企業情報ボタンをタップして遷移する画面です。 株式会社 SRA □【業種】 39:情報サービス業 会社概要、求人情報、会社説明会、企業面会、内定・ 9 【本社所在地】 東京都 採用実績、インターン、参考情報の各タブで情報を 图【事業所名】 確認できます。 求人情報 会社説明会 企業面会情報<sup>,</sup> 内定·採用実績 参考情報 -<br>- 基本情報 企業コート 00651900 URL http://www.sra.co.jp/<br>株式会社 SRA 企業·施設名 企業·施設名(カナ) エスアールエー 会社概要タブ表示内容です。 事業所名 事業所名(カナ) 通称名 (株) SRA 采列名  $171 - 0022$ 郵便番号 都道府県 東京都 豊島区南池袋2丁目32-8 所在地1 所在地2(ビル名等) 電話番号  $03 - 5373 - 2111$ FAX番号 03-5979-2612 最寄路線名 是本  $-173$ 一口开情報 合併情報はありません。 。倒産情報 倒産情報はありません。 ▲画面TOPへ ≣. ←一覧画面に戻る 株式会社 SRA □【業種】 39:情報サービス業 ブラウザの戻るボタンは<br>使用しないで下さい HOMEへ戻る 合  $\overline{\phantom{a}}$ 2 【本社所在地】 東京都 ■【事業所名】 企業面会情報 会社概要 会社説明会 \*\*\*\* 内定·採用実験 2019年度求人<br>整理番号 : 0002386 受性:2010/06/05 pert. あなた向けのま人 | 既卒番可 情報処理技術者(SE等) 、小学校数員 、農林水産<br>業・食品技術者 、科学研究者 基準提段 **求人情報** 勤務予定地 関東、中部、九州 **求人票イメージ** 求人サンプル·pdf (103KB) # ・求人情報タブの表示内容 外部求人サイト 外部ま人サイトのリンクです。  $_{\rm URL1}$ https://job.rikunabi.com/2021/ URL2 https://job.mynavi.jp/2020/ URL3 グループ求人です。求人備考1 求人詳細 2019年度求人<br>整理番号: 0002381 開社:2019/04/15 **IND** | あなた向けの求人 | 既卒番可 情報処理技術者(SE等) 、小学校数員 、農林水産<br>業・食品技術者 、科学研究者 耳里球场 「求人詳細」をボタンタップすると、詳細画面 が別途表示されます。 関東、中部、九州 动器予定地 求人票イメージ 外部求人サイト ###人サイトのリンクです。 **求人詳細**

5

₩

HOMEへ戻る

ブラウザの戻るボタンは<br>使用しないで下さい

### 会社説明会

・会社説明会タブの内容

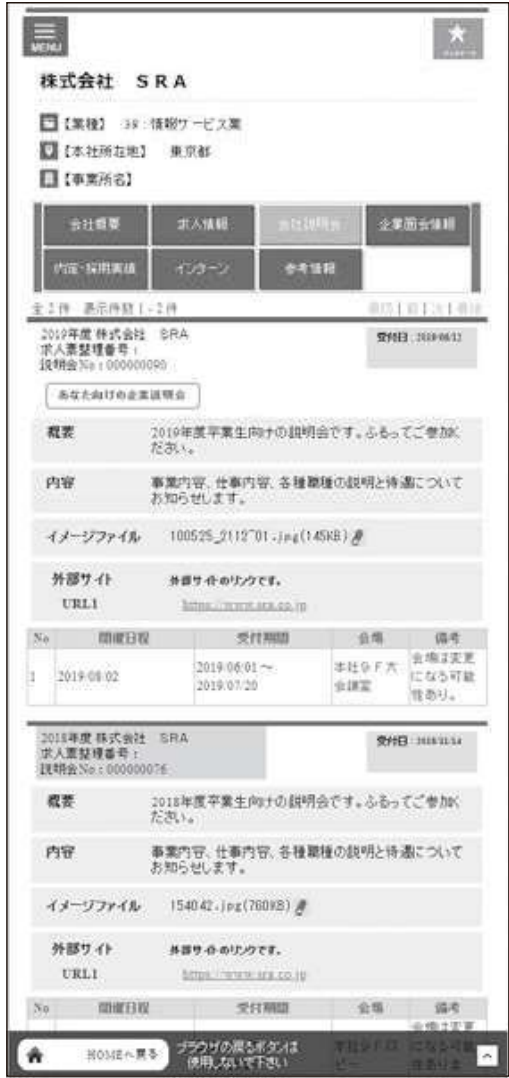

インターンシップ

・インターンシップタブの内容

インターンシップ開催情報が表示されます。

学生のインターンシップ参加報告データが ある場合、ボタンが表示されます。 ボタンをタップすると、報告書内容が参照で きます。

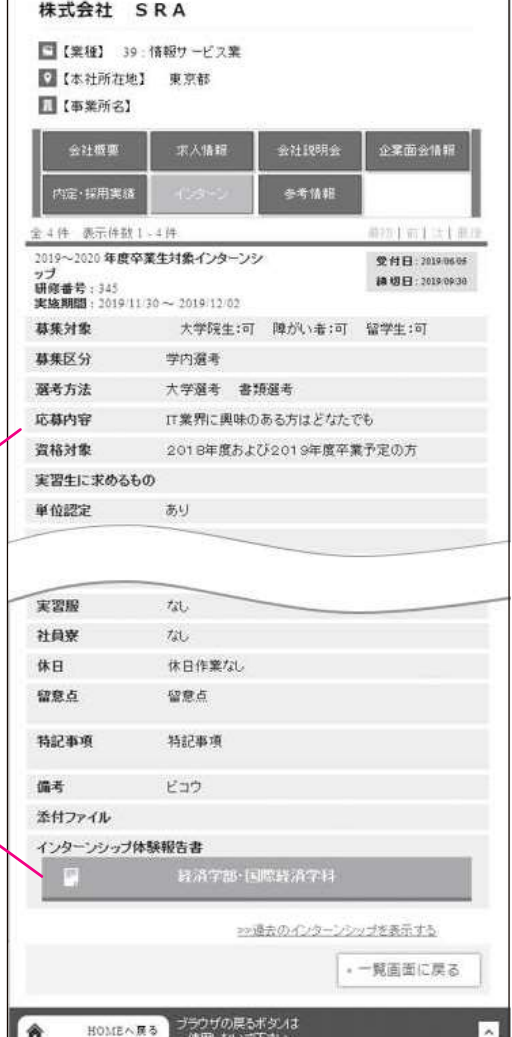